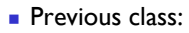

- **User-defined function**
- **Nested loops**
- Now:
	- **Working with colors**
	- 1-dimensional array—vector
	- **Algorithm for finding the best item in** a set

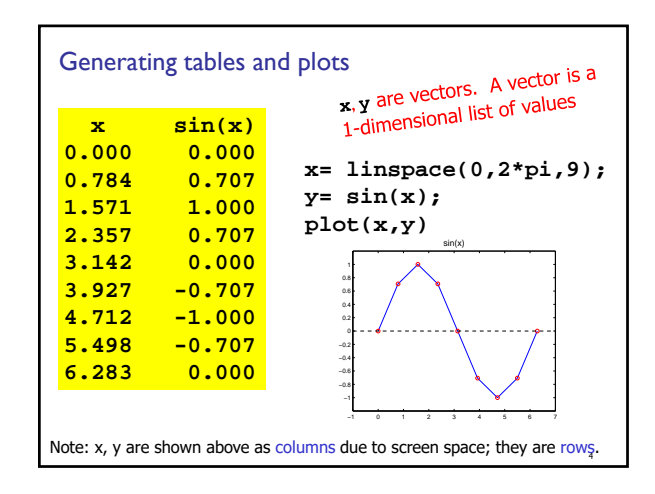

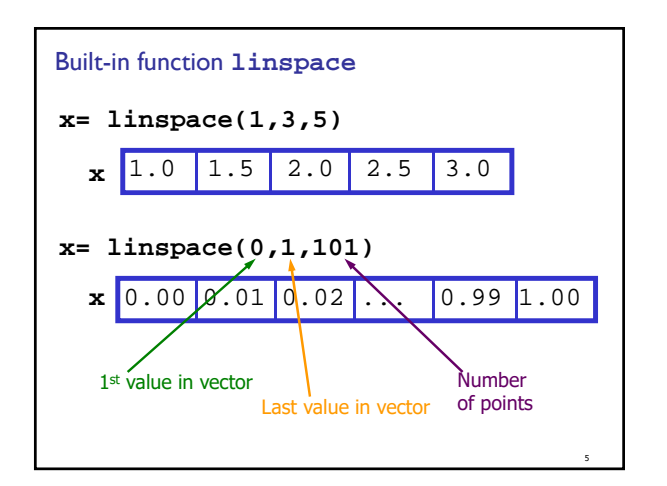

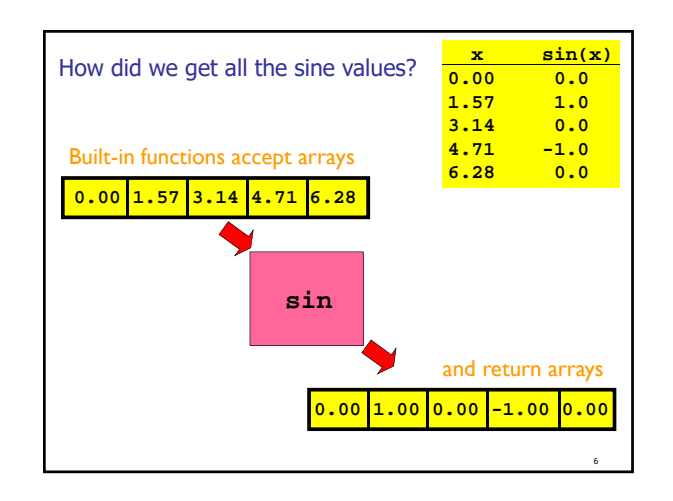

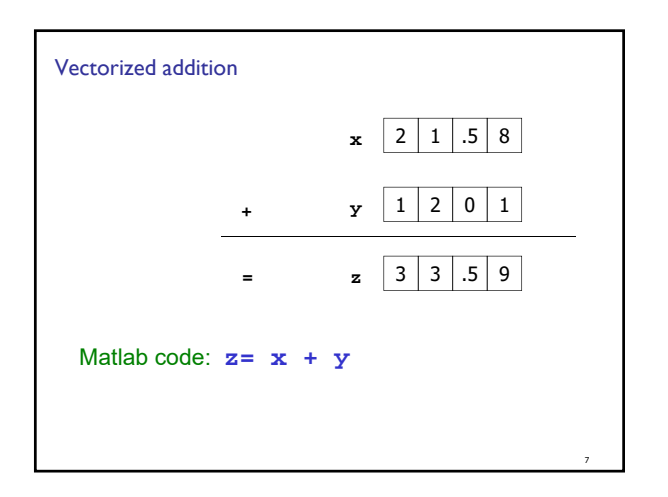

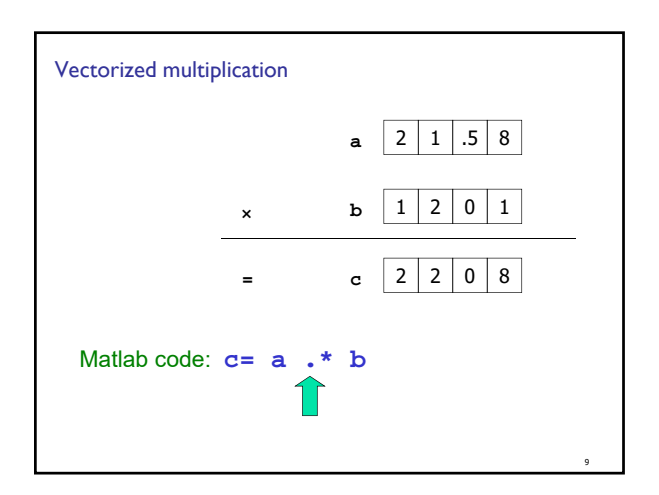

## CS/INFO 1305 Programming : vector

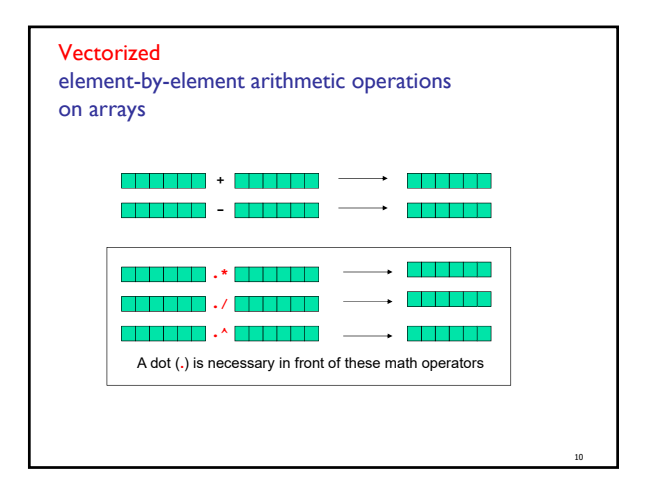

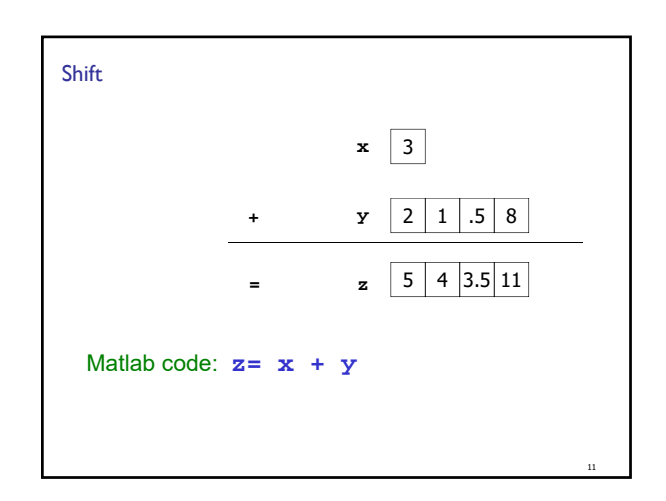

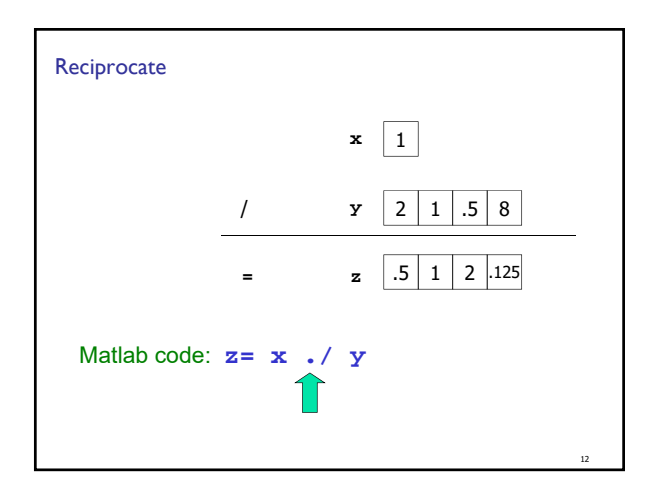

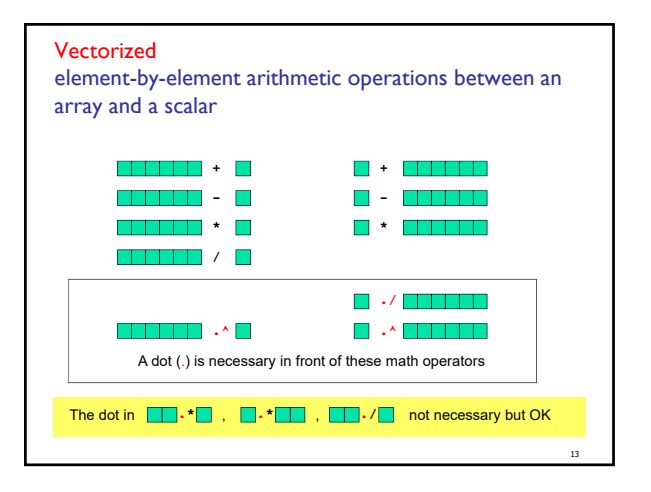

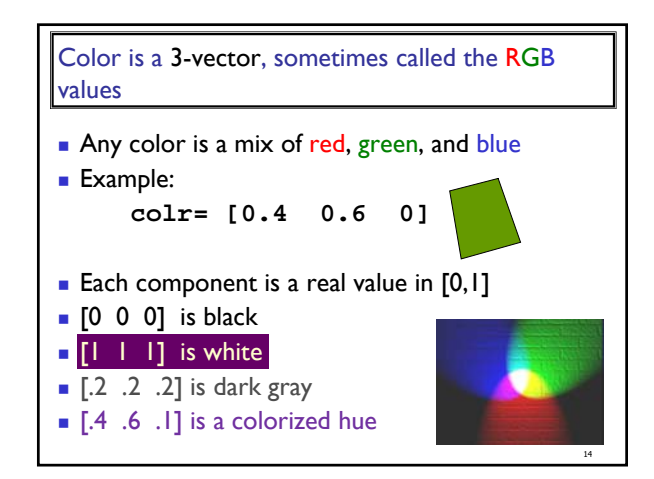

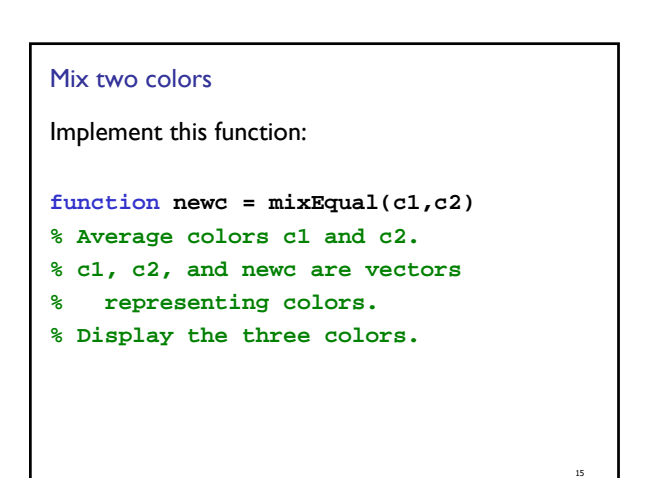

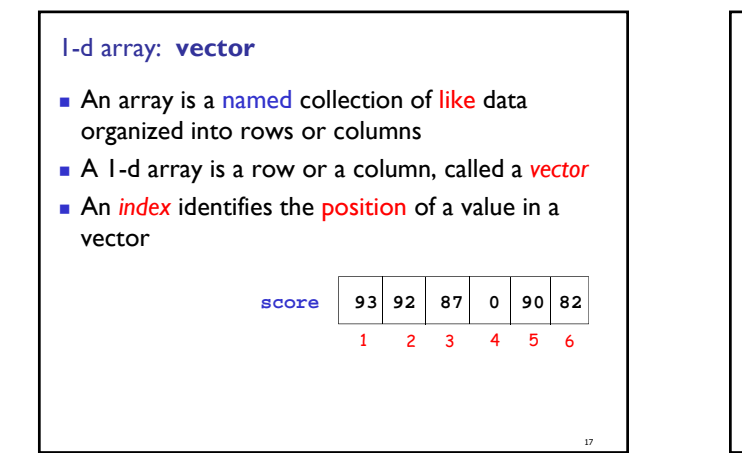

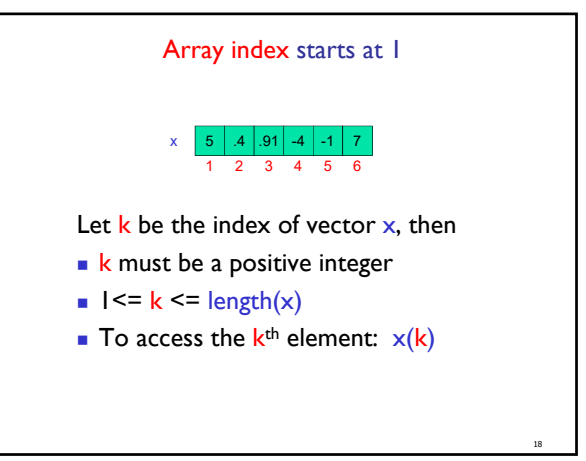

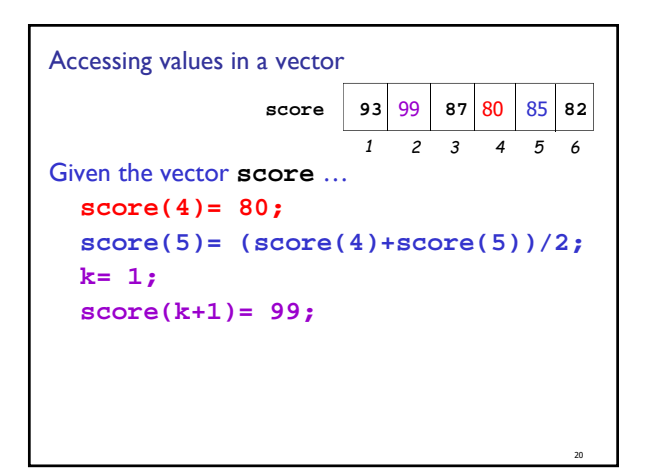

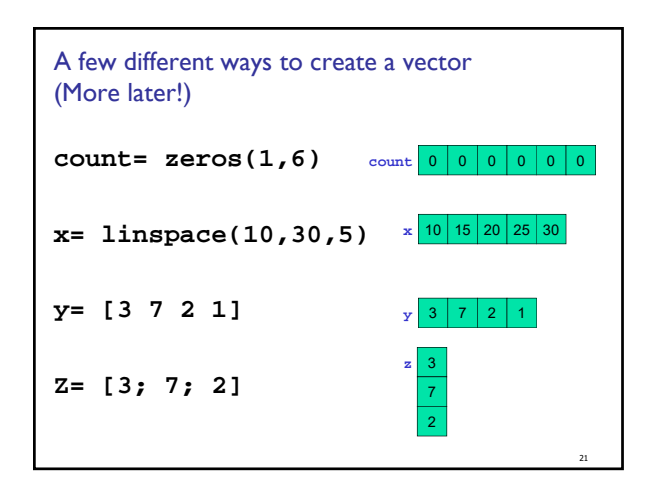

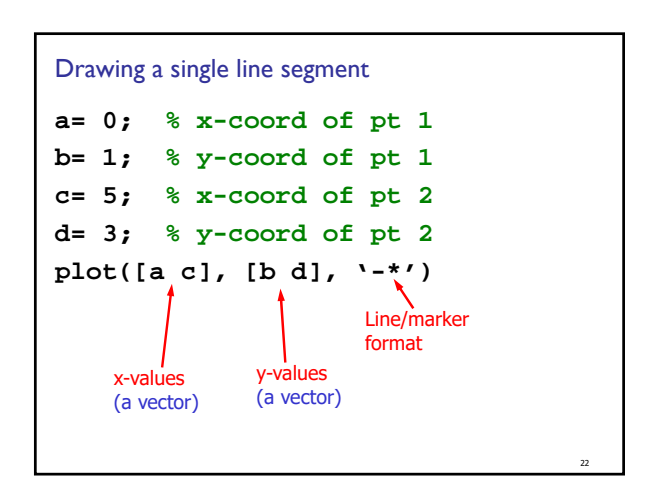

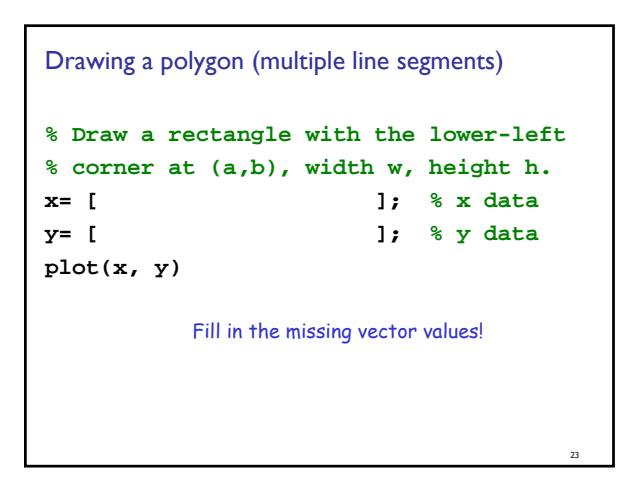

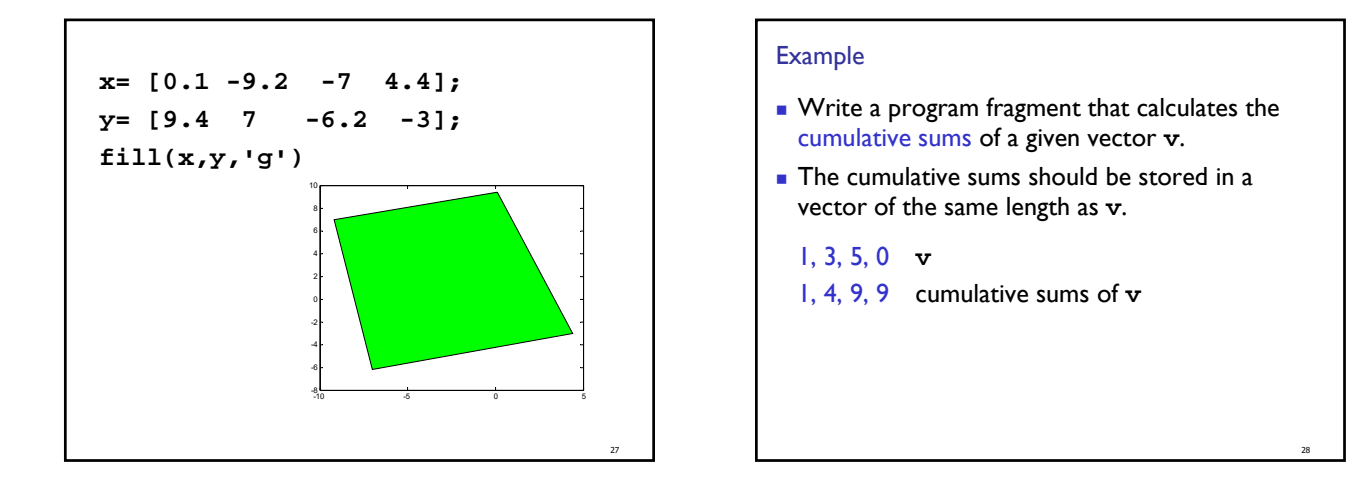

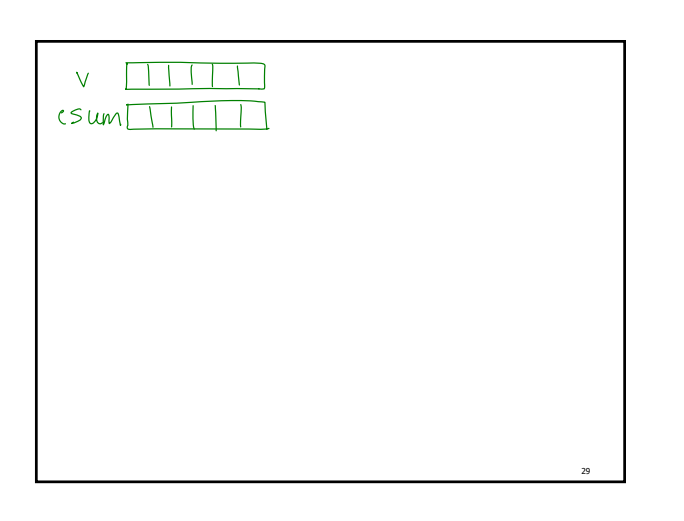

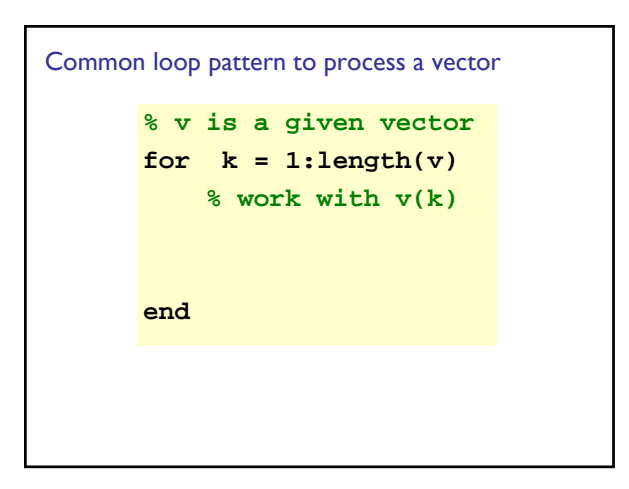

## A twinkling constellation

- **Notai** Write a script that generates 9 random positions—the configuration of my constellation
- **Simulate 10 rounds of twinkling** 
	- In each round, each star is equally likely to be lit or black

32

**Can you add some random adjustment to the** color of the star?

## **Algorithm: Finding the best in a set Init bestSoFar Loop over set if current is better than bestSoFar bestSoFar current end end**

33